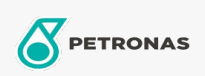

## Aceite para motores de gas

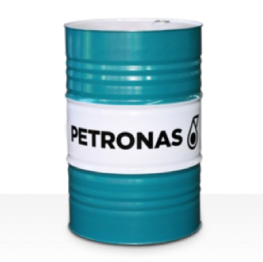

## **PETRONAS GEO BLG**

## Gama:

Descripción larga: La serie PETRONAS Geo BLG se compone de aceites para motores de biogás y de gas de vertedero de rendimiento premium, especialmente desarrollados para ese tipo de aplicaciones.

**A** Hoja de datos del producto

Viscosidad: 40

Aprobaciones / Cumple con los requisitos - Only for IML: INNIO Jenbacher Class B & C gases, Type 2, 3, 4 and 6 engines MAN (M3271-4) MWM TCG CAT CG

Sector (s): Pasta y papel, Generación de energía (nuclear), Construcción